### इंटरैक्टटव पोस्टर

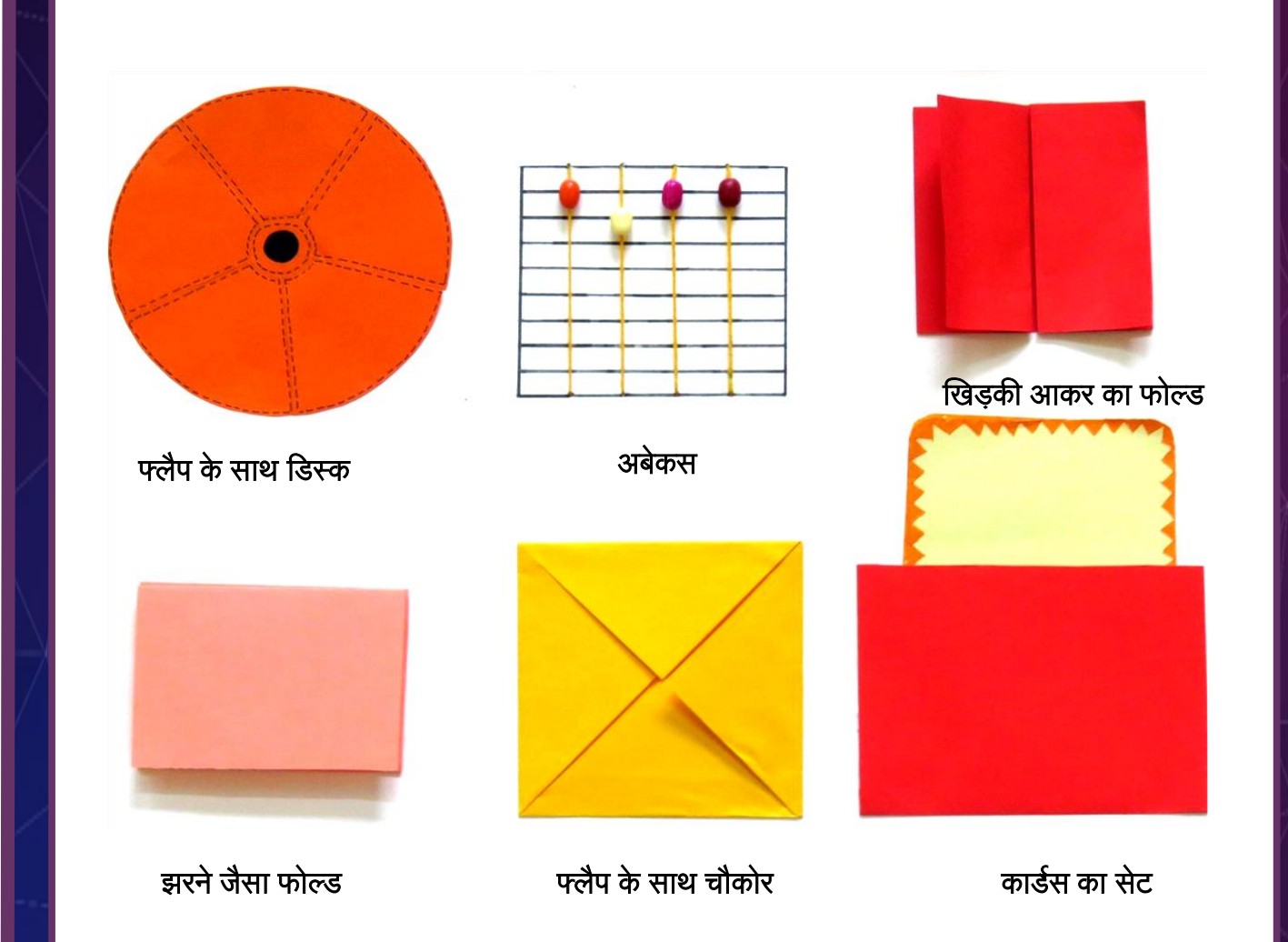

किसी भी विषय को चुनें और एक शैक्षिक और रचनात्मक पोस्टर बनाएं जिसका उपयोग सीखने और सीखने के लिए किया जा सकता हैं। यहाँ विषय से जुड़ी जानकारी को संगठित और प्रस्तुत करने के लिए छह विभिन्न प्रकार के इंटरैक्टिव फोल्डेबल्स दिखाए गये है जो मुख्य रूप से कागज से बनाए गये हैं। पाठ के प्रवाह और डिज़ाइन लेआउट के अनुसार इन छह भागों को A3 कागज पर साथ में प्रस्तुत किया जा सकता है।

आवश्यक सामग्री: A३ के सफेद कागज (२९.७ x ४२.० सेमी), कुछ A४ के रंगीन कागज (२१.० x २९.७ सेमी), पेन्सिल, कलम, कलर पेन्सिल / स्केच पेन, काले रंग का मार्कर, रबड़, रूलर, गोंद, धागा, छेद बनाने के लिए एक पिन और लगभग ०.५ सेमी व्यास के मोती।

## फ्िैप के साथ डिस्क

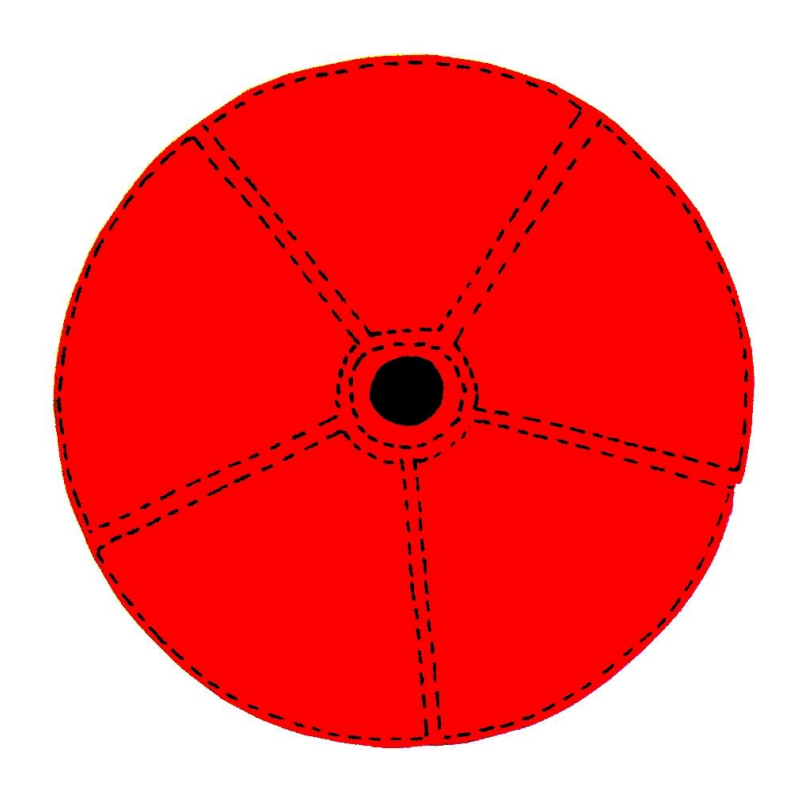

डिस्क का उपयोग करने से जानकारी को वर्गीकृत करना और विषय के विशिष्ट भागों पर ध्यान आकर्षित करना संभव है। इसका सबसे अच्छा उपयोग प्रश्नोत्तरी या किसी भी स्तरित जानकारी के लिए किया जा सकता है।

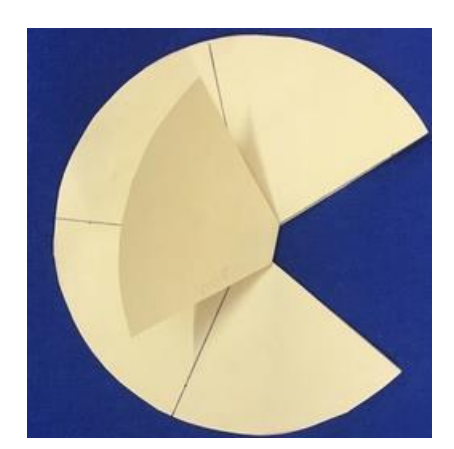

चरण ४: डिस्क को चिपकाने के बाद आप फ्लैप के ऊपर और नीचे कुछ भी लिख या बना सकते हैं।

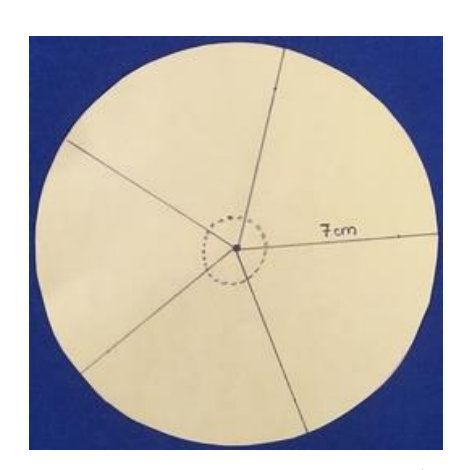

चरण १: ७ सेमी त्रिज्या का एक वृत्त काटें और उसे ५ समान हिस्सों में विभाजित करें। अब केंद्र में एक छोटा वृत्त बनाएं।

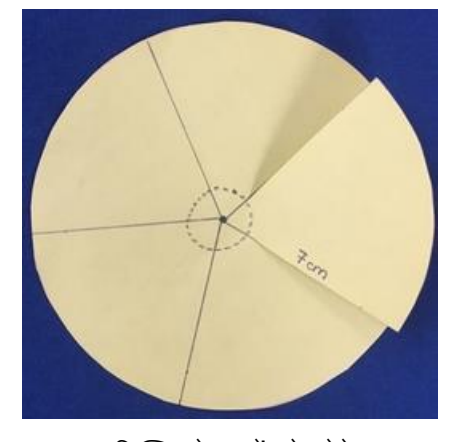

चरण २: चिन्हित रेखाओं को छोटे वृत्त तक काटें। वृत्त के केंद्र तक न काटें। कटा हुआ डहस्सा एक फ्िैप की तरह डिखना चाडहए।

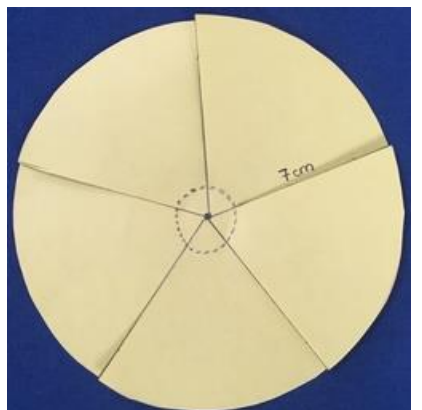

चरण ३: इसी तरह सभी रेखाएं काटें और छोटे वृत्त के पीछे गोंद लगाकर पोस्टर पर चिपका दें।

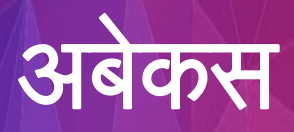

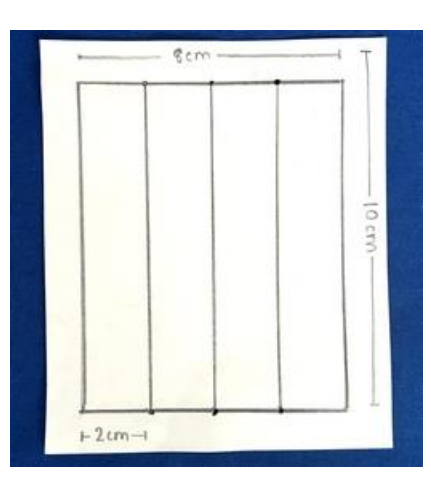

चरण १: अपने A३ कागज पर ८ सेमी x १० सेमी की एक आयत बनाएं और २ सेमी के चार (या आवश्यकतानुसार) स्तंभ बनाएं।

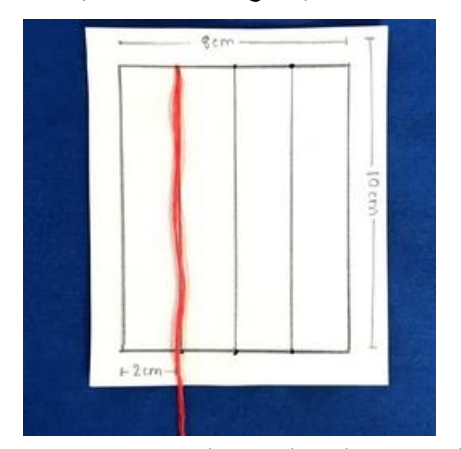

चरण २: एक पिन से स्तंभ रेखा के ऊपर और नीचे छेद करें। अब, एक धागा लें और इसे पहले ऊपरी और फिर निचले छेट में डालें।

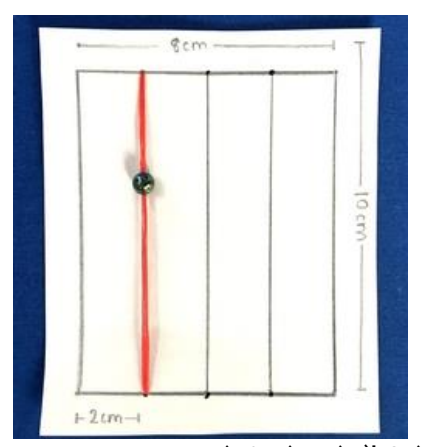

.<br>**चरण ३**: अब, एक मोती को धागे में पिरोये और फिर निचले छेद के पीछे गाँठ बांधें।

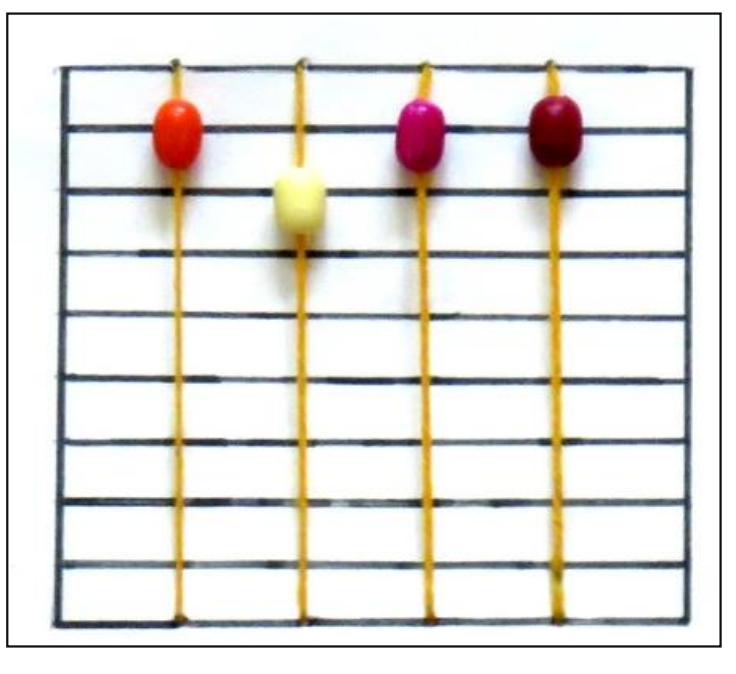

रेखांकन या किसी भी डायनॅमिक जानकरी को प्रस्तुत करने के लिए अबेकस\* मोती उपयुक्त हैं। विषय-वस्तु को प्रस्तुत करने के लिये हम X या Y या दोनों अक्षों का उपयोग कर सकतेहैं।

\*सुनिश्चित करें कि यह सीधे A३ कागज पर बनाया जाए।अन्य फोल्डेबल की तरह अलग से बना कर न डचपकाये।

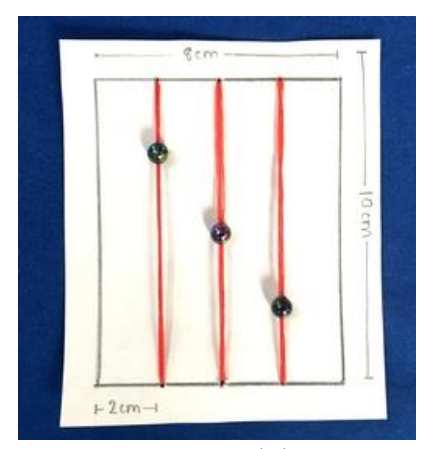

चरण ४: असय डवभािको के जिए चरण २ और ३ दोहराएं। सभी मोती धागे पर आसानी से हिलने चाहिए।

#### खिड़की आकर का फोल्ड

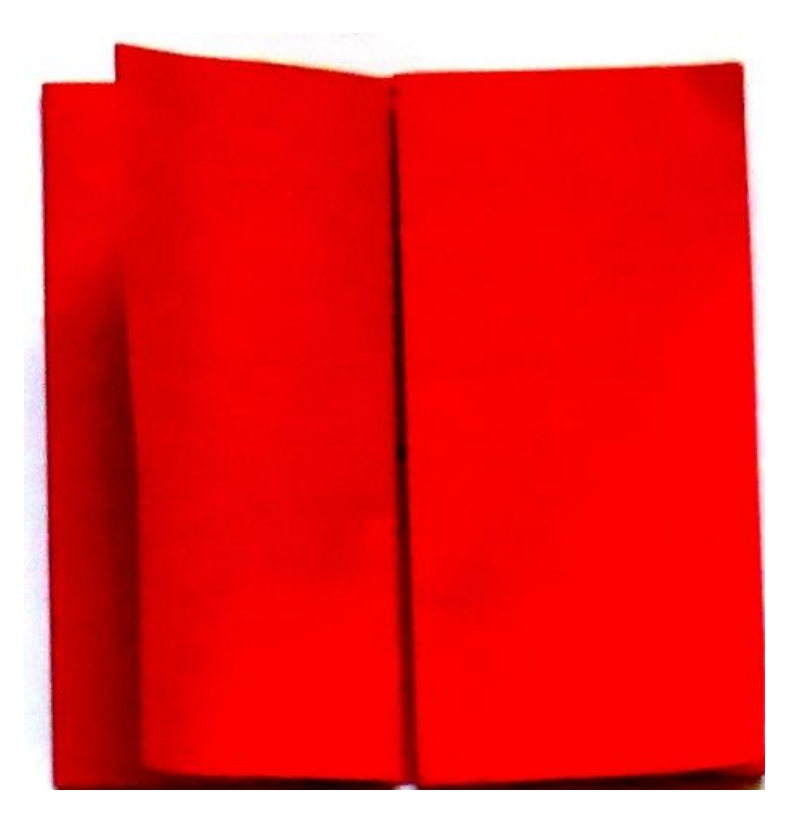

यह सममित फोल्डेबल एक साथ दो तरफ खुलता है, बाएं और दाएं। यदि इसे ९० अंश से घुमाया जाए, तो इसे ऊपर और नीचे की तरफ भी खोल सकते है।

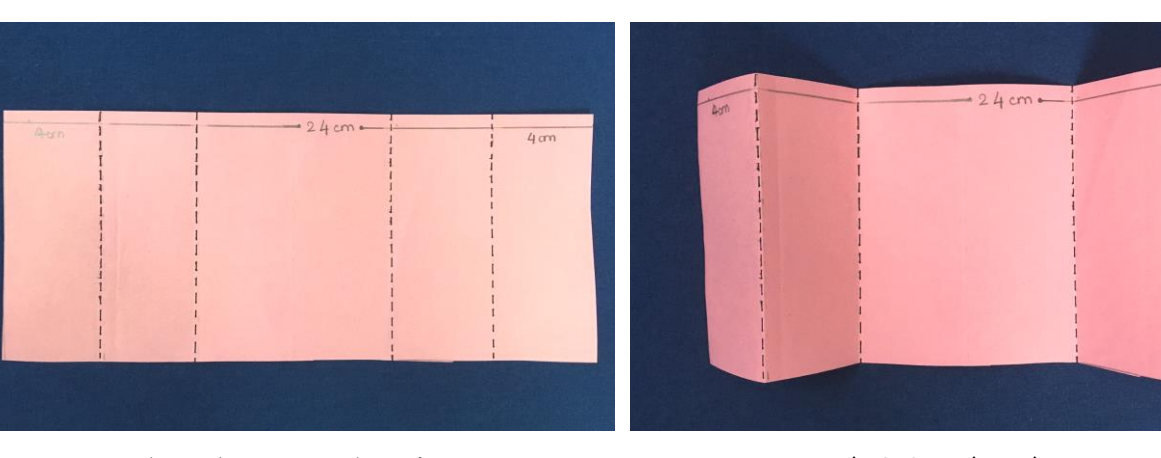

चरण १: २४ सेमी चौड़ा x ११ सेमी ऊँचा एक आयत काटें। छवि में दिखाए अनुसार ४ सेमी, ४ सेमी, ८ सेमी, ४ सेमी और ४ सेमी के पांच कॉलम बनाएं।

चरण २: कागज को बिंदीदार रेखाओं पर एक बार अंदर की तरफ और एक बार बाहर की तरफ मोड़ें जिससे ८ सेमी की आयत केंद्र में होगा, जैसा कि छवि में दिखाया िया है।

#### खिड़की आकर का फोल्ड

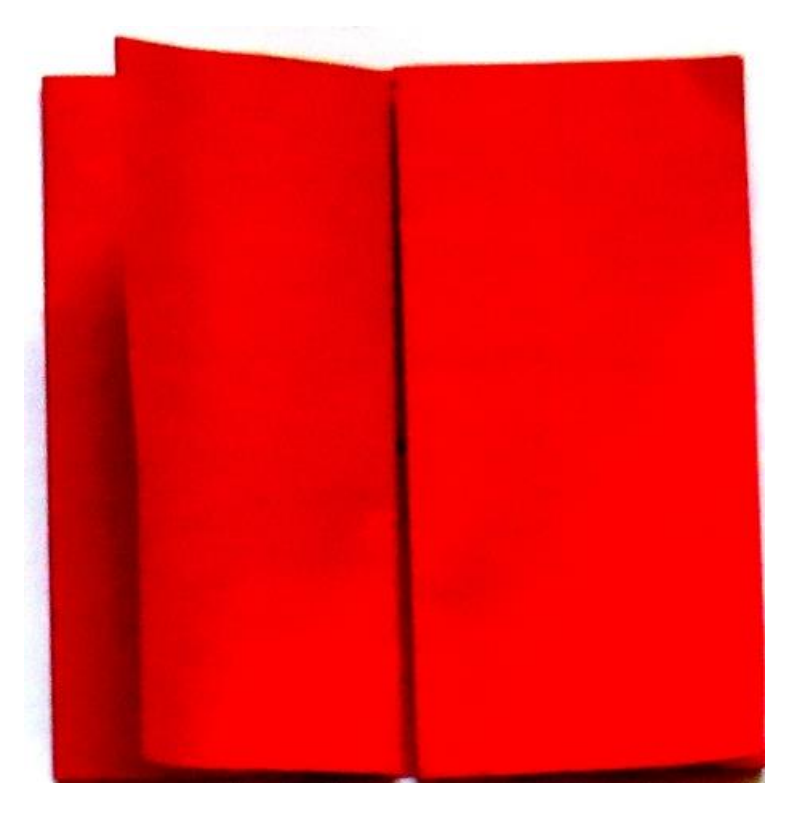

यह फोल्डेबल ऐसी जानकारी चित्रित करने के लिए उपयुक्त है जिसमे टेबल्स या आरेख या अन्य ग्राफिक्स है। विस्तार से संबंधित विषयों को प्रस्तुत करने के लिये भी इस फोल्डेबल का उपयोग किया जा सकता है।

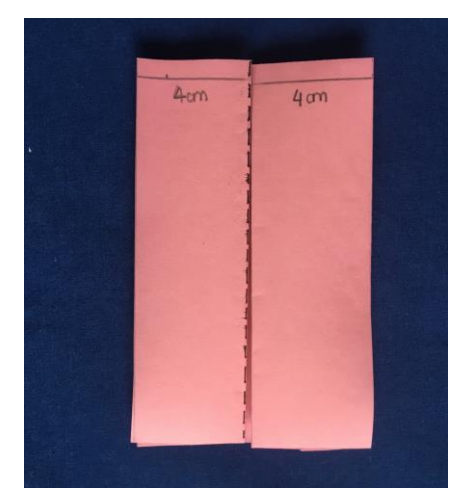

चरण ४: हमारा खिडकी आकार का फोल्ड तैयार है। इसके पीछे गोंद लगाए और A3 पोस्टर पर चिपकाएँ।

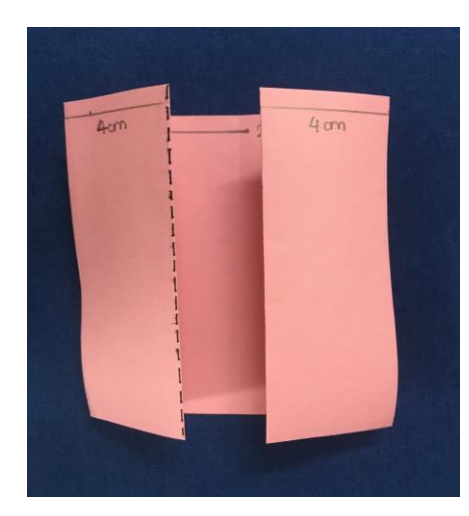

चरण ३: फोल्ड्स को करीब लाएं और इसे एक खिड़की का रूप दें। फोल्डस को स्थिर बनाने के लिये उन्हे ठीक से दबा लें।

### झरने जैसा फोल्ड

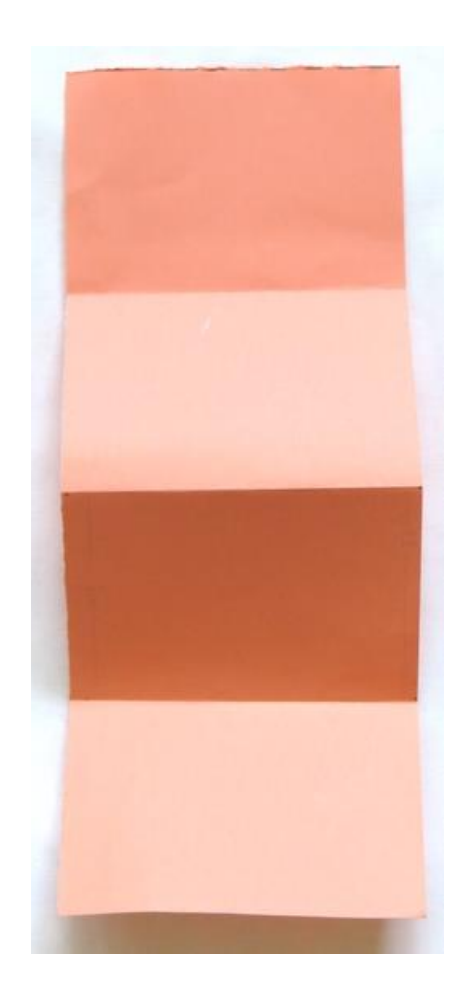

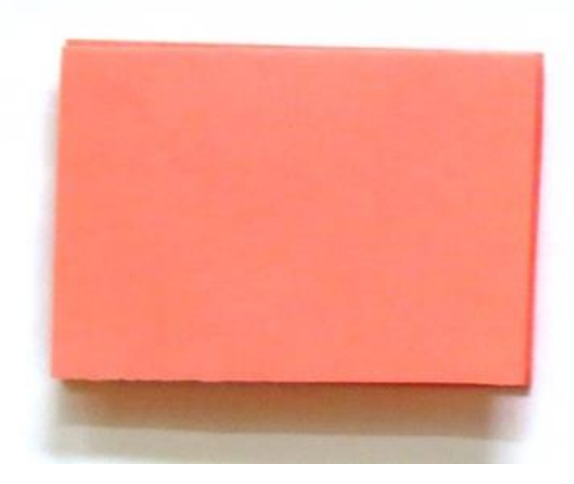

यह फोल्डेबल दिखने में तो सुगठित है, लेकिन हर फोल्ड पर बहुत सारी जानकारी समायोजित कर सकते हैं। यह रैखिक जानकारी को प्रस्तुत करने के लिये उत्तम है।

विषय या A३ **पोस्टर के लेआउट के अनुसार इस फोल्डेबल** का उपयोग लंबवत या क्षैतिज रूप से किया जा सकता है।

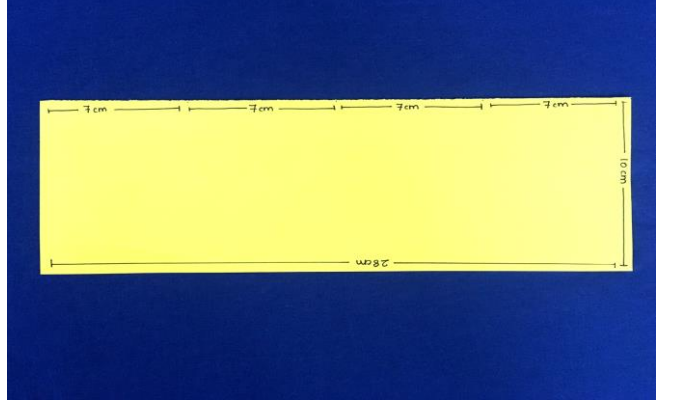

चरण १: २८ सेमी x १० सेमी का एक आयत काटें। अब 7 सेमी के चार स्तंभ बनाए। ये हमें कागज को मोड़ने में मदद करिेंे।

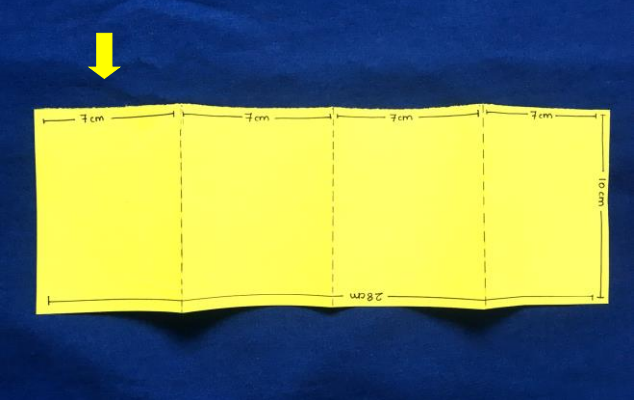

चरण २: कागज को बिंदीदार रेखाओं पर एक बार अंदर की तरफ और एक बार बाहर की तरफ मोड़ें, जैसा कि ऊपर चित्र में दिखाया गया हैं। पहले फोल्ड के पीछे गोंद लगाएं और अपने A३ पोस्टर पर चिपकाएँ।

## फ्िैप के साथ चौकोर

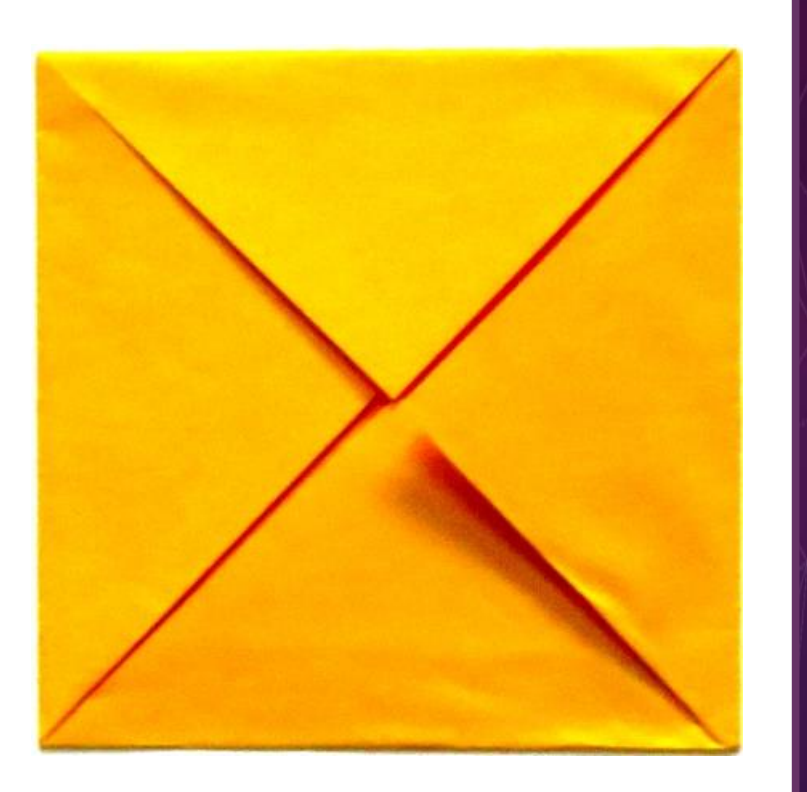

चौकोर फोल्ड विषय को इस तरह से प्रस्तुत में मदद करता है कि जानकारी का एक हिस्सा या सारी जानकारी एक साथ देखी जा सकती हैं। खोले गए फोल्ड्स का इस्तेमाल दिशा डिखाने के लिए (बाएँ, दाएँ, ऊपर और नीचे) भी किया जा सकता हैं।

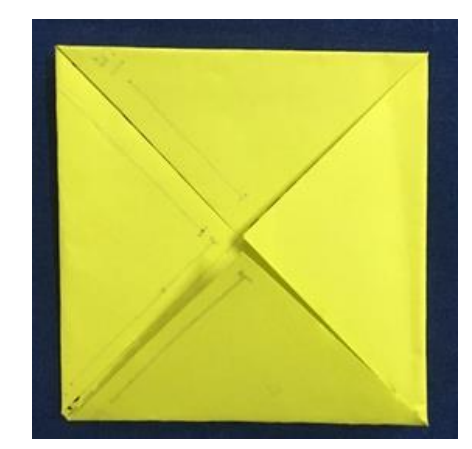

चरण ४: आप फ्लैप के अंदर लिख सकते हैं। अब पीछे गोंद लगाइए और इसे A३ पोस्टर पर चिपका दें।

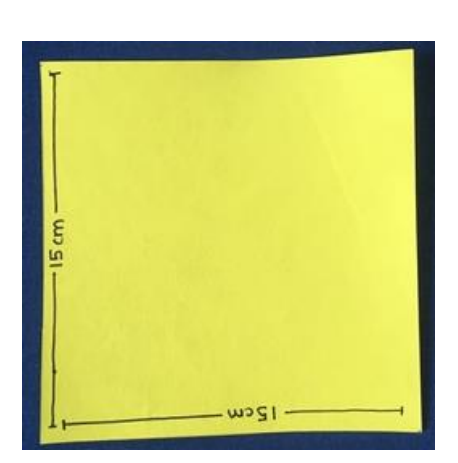

चरण १: १५ सेमी x १५ सेमी का एक चौकोर िें।

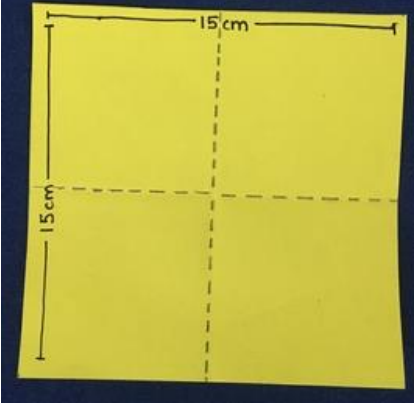

चरण २: चौकोर को क्षैतिज और लंबवत रूप से आधा मोड़ें। आपको चित्र में दिखाए गए बिंदीदार रेखाओं कि तरह निशान मिलेंगे।

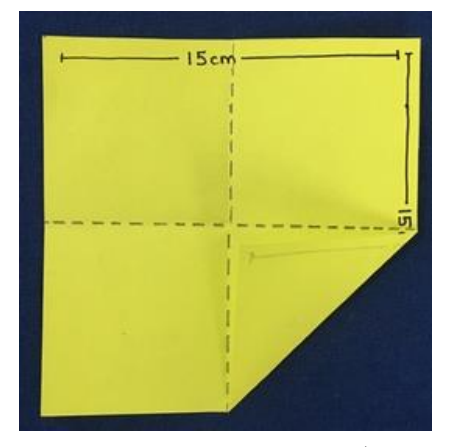

चरण ३: चौकोर के एक कोने को केंद्र की ओर मोड़ें जैसा कि ऊपर दिखाया गया है। अब शेष तीन कोनों के लिए ये दोहराएं।

## कार्ड्स का सेट

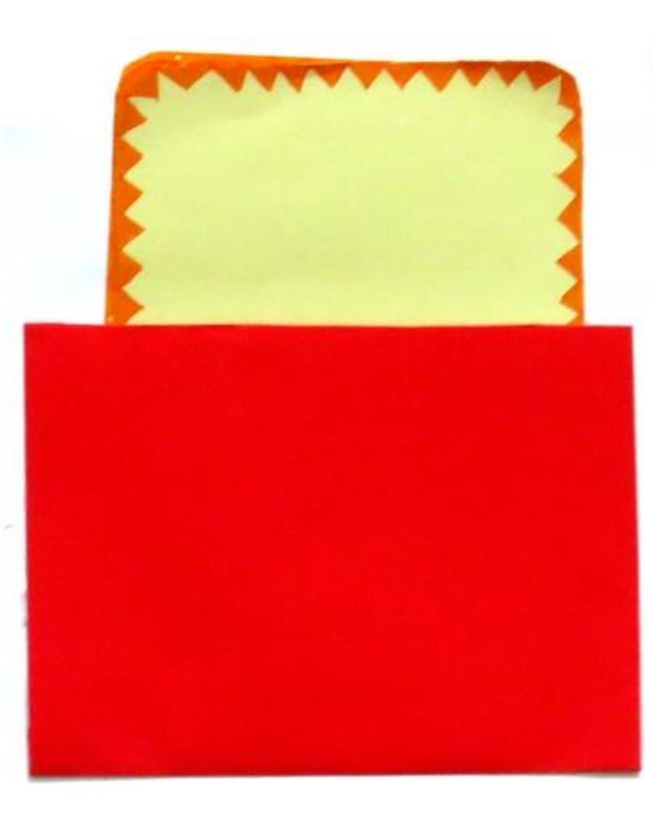

इस यूनिट में हर एक कार्ड पर जानकारी को वितरित करके उन्हें एक पॉकेट में एक साथ रखा जाता है।

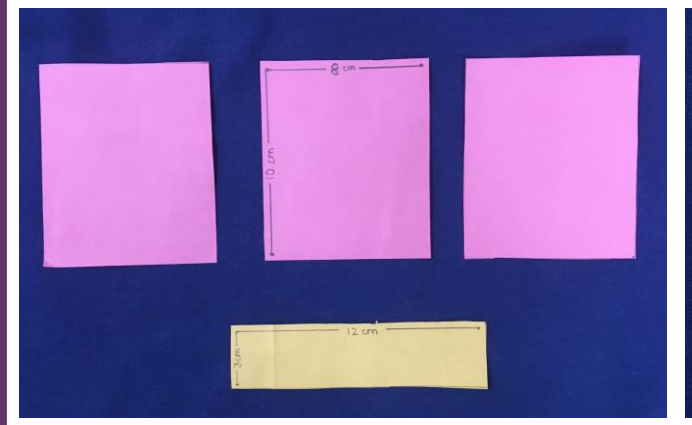

चरण १: ८ सेमी x १० सेमी के कुछ आयताकार कार्ड काटें। इसके अलावा, कार्ड को एक साथ रखने के लिए १२ सेमी x ३ सेमी की एक पट्टी भी काट लें। इस के लिए आप दो अलग रंगों के कागज का चयन कर सकते हैं।

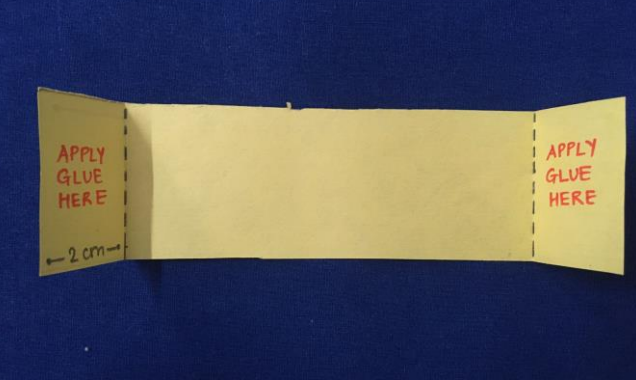

चरण २: इन कार्ड्स को एक साथ रखने वाली पट्टी बनाने के लिए, २ सेमी पर पट्टी के सिरों को मोड़ो, जैसा कि छवि में दिखाया गया है।

# कार्ड्स का सेट

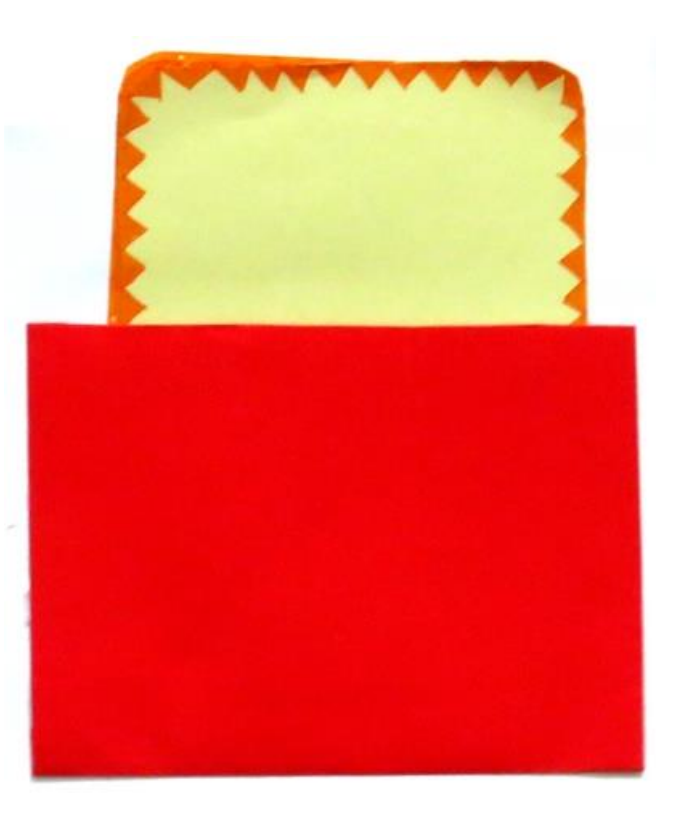

इस फोल्डेबल का उपयोग अनुक्रमण करने के लिये या खेल गतिविधियों के लिए किया जा सकता है। पोस्टर पर जगह के अनुसार कार्डस को रखने के लिये इस्तमाल की जानेवाली पट्टी चौड़ी कि जा सकती है।

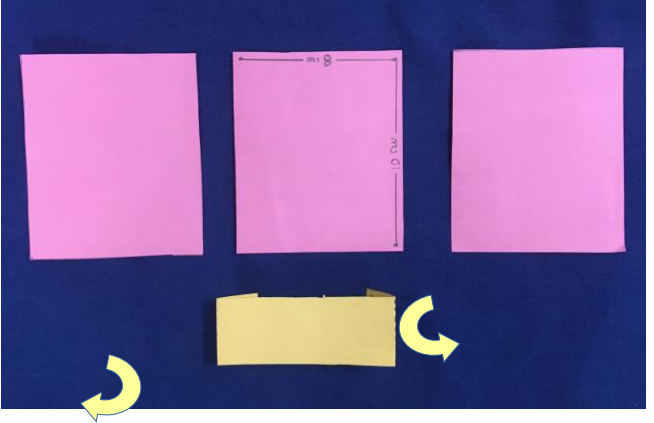

चरण ३: पट्टी ऊपर दिखाई गई छवि की तरह दिखती है। एक बार कार्ड डालने के बाद केवल पट्टी के मुड़े हुए सिरों पर गोंद लगायें (जैसा कि छवि में दिखाया गया है)। इन सिरों को A3 पोस्टर पर चिपकाएँ। कार्डस पर गोंद न लगाएं।

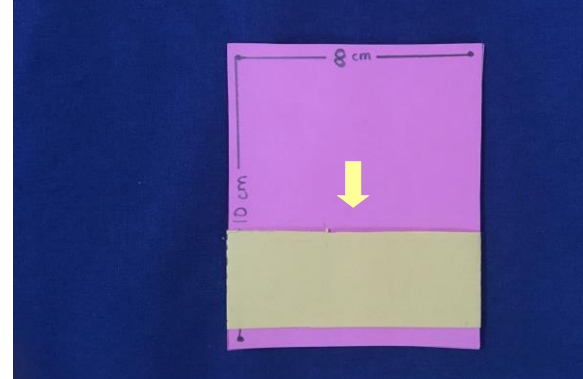

चरण ४: पट्टी को चिपकाने के बाद, आप इसमें कार्ड का सेट रख सकते हैं। कार्डस को अंदर डालना और बाहर निकालना आसान होना चाहिए।

#### **इंटरैक्टिव पोस्टर**

#### पृष्ठभूमि

इंफॉरमेशन चन्कींग (Miller, 1956) या 'सेगमेंटिंग' एक महत्वपूर्ण तत्व है जो जटिल जानकारी को समझने और याद रखने में मदद करता हैं। इंटरैक्टिव पोस्टर इसी सिद्धांत पर आधारित है और ये फोल्डेबल्स या इंटरैक्टिव सामग्री का एक संग्रह हैं जिनका उपयोग रचनात्मक तरीके से जानकारी को संगठित और प्रस्तुत करने के लिए किया जाता है। फोल्डेबल्स जानकारी को विभिन्न हिस्सों में वितरित करने में मदद करते हैं जिससे जानकारी समझने और सीखने में मदद मिलती हैं। यहां इंटरैक्टिव का अर्थ जानकारी का उपयोग और/या वर्गीकृत करने के लिए छात्र का फोल्डस को खोलना, बंद करना, फ्लिप करना, पॉप-अप, स्टिकर या काॅंडर्स और मोती जैसे आसानी से हिलनेवाली वस्तु का उपयोग करने में सक्रिय रूप से शामिल होना है। पाठ्यपुस्तक आमतौर पर केवल पढ़ने तक सीमित होते हैं, लेकिन छात्रों को पोस्टर बनाने और उपयोग करते वक्त व्यावहारिक व क्रियाशील अनुभव प्राप्त करने का अवसर मिलता है।

कागज को मोड़ने की कला और तकनीक को 'ओरिगामी' कहा जाता है। ओरिगामी के उपयोग से हस्तकौशल और ध्यान केंद्रित करने जैसे कौशल विकसित हो सकते हैं। पर्ल (1994) ने गणित, कला, विज्ञान और सामाजिक अध्ययन में ओरिगामी का प्रयोग करने वाले छात्रों के लिए विभिन्न शैक्षिक लाभ पाए हैं। निर्देशों का अनुसरण करके कागज को मोड़ने से माप, समरूपता, प्रतिबिंब, आकृतियों की पहचान, ज्यामितीय मूलतत्त्व, 3-आयाम और स्थानिक संबंध जैसे गणितीय अवधारणाओं (Boakes, 2008) का डवकास हो सकता है।

इस कार्य–पत्रिका में प्रस्तुत किये गए फोल्डेबल्स कागज का उपयोग करके संवादात्मक पोस्टर बनाने का एक उदाहरण है। पोस्टर को इंटरैक्टिव बनाने के कई विकल्प हैं। उदाहरण के लिए, कोई पारदर्शी कागज, धागे, मोतियों, बटन आदि का उपयोग कर सकते हैं। साथ ही स्लाइडिंग, पॉप-अप, घुमने वाली डिस्क जैसे तकनीकों का भी इस्तेमाल करने का प्रयास कर सकते हैं। पोस्टर गणवत्ता, विषय और भाषा से स्वतंत्र हैं. इसलिए उनका उपयोग मूल्यांकन साधन के रूप में भी किया जा सकता है।

#### **सदं र्भ:**

Miller, G. (1956). The magical number seven, plus or minus two: Some limits on our capacity for processing information. *The Psychological Review*, 63, 81-97.

Pearl, B. (1994). *Math in motion: Origami in the classroom (K-8)*. Langhorne, PA: Math in Motion, Incorporated.

Boakes, N. (2008). Origami-mathematics lessons: Paper folding as a teaching tool. *Mathidues 1*(1), 1-9.